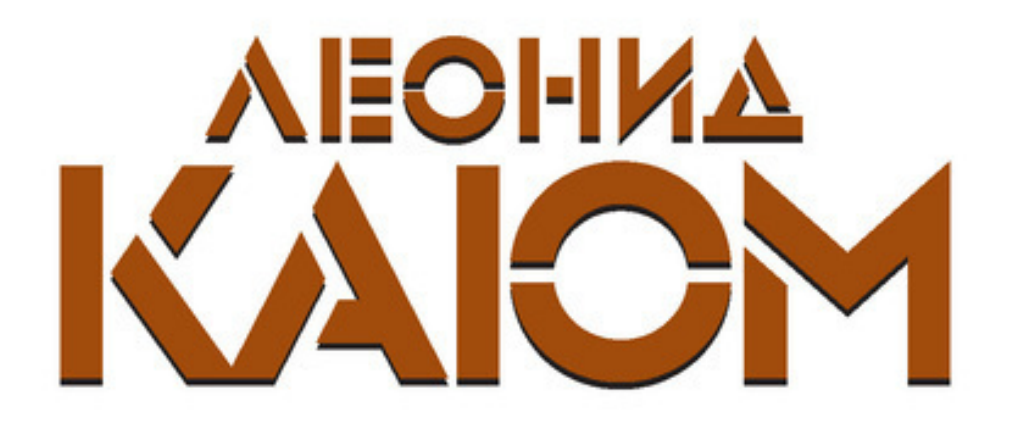

# СВЕРХНОВЫЕ **ВИЗУАЛИЗАЦИИ**

Merny - в реальность!

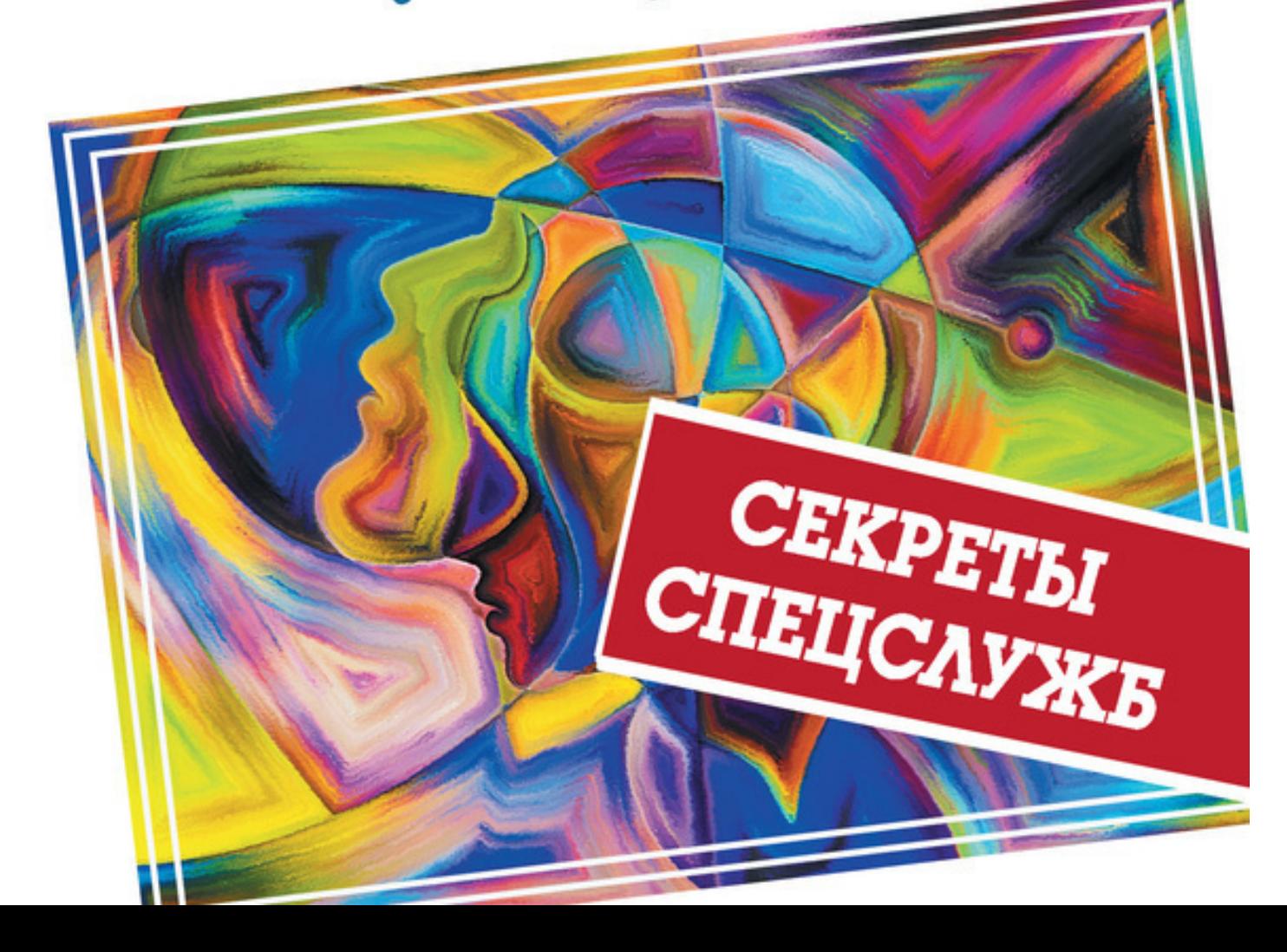

Я меняю будущее!

# Леонид Каюм

# **СВЕРХновые визуализации. Мечту – в реальность!**

«АСТ» 2016

# УДК 159.96 ББК 88.6

## **Каюм Л.**

СВЕРХновые визуализации. Мечту – в реальность! / Л. Каюм — «АСТ», 2016 — (Я меняю будущее!)

ISBN 978-5-17-099241-6

Жить в счастье и достатке, заниматься любимым делом, иметь крепкую семью и надежный «тыл» – об этом мечтает большинство людей. Однако техники, которые используются для достижения желаемого, в реальности работают только у единиц. В чем причина? В неверном подходе! Леонид Каюм – специалист в области достижения жизненных целей и создания жизненных сценариев – в своей книге отвечает на эти вопросы и предлагает сверхновую информацию о том, как правильно и эффективно визуализировать. Понятные и интересные уроки полностью изменят ваш взгляд на свои возможности! Из этой книги вы узнаете, как практиковать визуализации ПРАВИЛЬНО. Правильно – это значит, ПОЛУЧАЯ РЕЗУЛЬТАТ!

> УДК 159.96 ББК 88.6

ISBN 978-5-17-099241-6 © Каюм Л., 2016

© АСТ, 2016

# **Содержание**

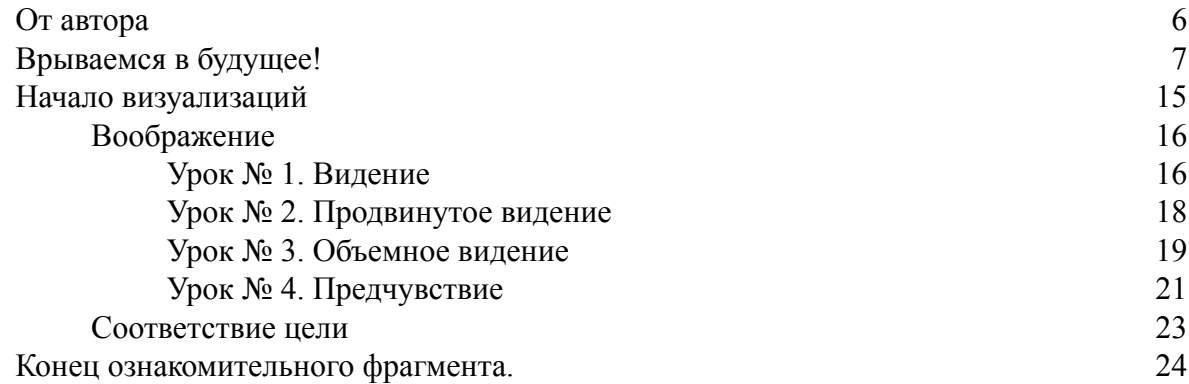

# **Леонид Каюм Сверхновые ВИЗУАЛИЗАЦИИ: мечту – в реальность!**

© Каюм Л., 2016 © ООО «Издательство АСТ», 2016

**\* \* \***

Любая книга Леонида – это всегда толчок вперед, как он иногда пишет: «Я лишаю вас незнания», и точно, приходится что-то делать, так происходит движение вперед. *Эльмира, Казань*

После того как я познакомился с работами Леонида Каюма, на меня снизошло глобальное спокойствие, теперь я точно знаю, что любая проблема решаема, и жизнь можно изменить из любой точки…

*Вадим, Уфа*

Знания даются грамотно, структурированно, все «по полочкам», редко встретишь такой «деловой» подход в книгах по саморазвитию.

*Олег, Санкт-Петербург*

# **От автора**

<span id="page-5-0"></span>«…Простой обыватель, услышав слово "визуализация", представляет себе некую полуволшебную методику, весь смысл которой можно выразить в двух словах - "мечтаю и получаю".

Но легкомысленное отношение дает и соответствующий результат. И этот (нулевой или близкий к нулю) результат еще больше убеждает обывателя в его мнении относительно "несерьезности" визуализации.

На самом деле визуализация – это набор высокоэффективных технологий, которыми люди пользовались во все времена. Точнее, на обывательском уровне человек получал ту самую "полумагическую" методику, которая активно описывается в популярной литературе, а высшие уровни визуализаций использовались людьми более чем серьезными.

В своей книге я приоткрою завесу тайны и начну рассказывать о секретных уровнях визуализации, которыми пользовались, пользуются и (я уверен) будут пользоваться те самые "серьезные люди" – от шаманов до сотрудников элитарных спецслужб...»

# **Врываемся в будущее!**

<span id="page-6-0"></span>Ааааааа! Меня прет! Энергия такая, что рядом колышатся занавески.

Наушники, а в них Розенбаум: «Свет, я вижу свет! Свободы свет!», а еще: «…давай с тобой поговорим о том, куда повесить нам скворечник по весне… мы с этой мелочи начнем творить богоугодные дела…»

Скайп отключен, мобильник заброшен в дальний угол, жене дана команда заниматься своими дамскими делами и не заходить в мой кабинет, на краю стола стынет десятилетний пуэр.

Ты знаешь, что именно происходит?

#### **Я ПИШУ ЭТУ КНИГУ!**

Я знаю, зачем я это делаю, я вижу результат, мне, черт возьми, нравится это делать! На что ты сейчас обратил внимание?

А надо было заметить ЭТО.

Я знаю, зачем я это делаю, **я вижу результат**, мне, черт возьми, нравится это делать! А знаешь, почему так?

#### **Потому что это мое ЛЮБИМОЕ ДЕЛО!**

НЕЛЬЗЯ (КАТЕГОРИЧЕСКИ!) ВИЗУАЛИЗИРОВАТЬ ТО, ЧТО ТЫ НЕ ЛЮБИШЬ.

Даже если это суперпривлекательно с точки зрения социума. Даже если это разрекламировано и проверено миллионами других людей. Если ИМЕННО ТЫ это не любишь, то визуализируя то, что не любишь, ты создаешь (Сам! Своими мыслями!) опасность для своей жизни.

Миллионы людей до тебя уже разрушили свою жизнь, совершая эту жестокую ошибку. Они думали, что визуализация – это милая забава: принесет результат – отлично, а нет – расстроюсь и только. Как бы не так!

Неправильными визуализациями можно превратить свою жизнь в ад.

Именно поэтому я даю прямо во вступлении самый первый и самый важный принцип сверхновых визуализаций.

ВИЗУАЛИЗИРУЙ ТО, ЧТО ЛЮБИШЬ.

Например, я люблю писать. Я люблю это делать. Я умею это делать. И я буду это делать. Что бы ни случилось…

Я пишу и одновременно визуализирую, визуализирую и пишу. На меня снисходит озарение, которое я тоже, кстати, визуализирую.

Днем у меня тренировка, потом консультации и тысячи других дел.

Вечером мы с женой пойдем гулять по проспекту Мира, брусчатка под ногами, воздух – аж дух захватывает! Потому что ПРАВИЛЬНЫЕ ВИЗУАЛИЗАЦИИ ЗАРЯЖАЮТ ЧЕЛО-ВЕКА ЭНЕРГИЕЙ, А НЕ ВЫТЯГИВАЮТ ЖИЗНЕННУЮ СИЛУ!

Почти до 40 лет я разрушал свою жизнь НЕПРАВИЛЬНЫМИ ВИЗУАЛИЗАЦИЯМИ (то же самое делают миллионы людей, правда, я уже ПОНЯЛ свою ошибку, а многим еще только предстоит это сделать).

Почти до 40 лет я делал нелюбимую работу. Визуализировал ЛЮБИМУЮ, а делал НЕЛЮБИМУЮ.

Я жил не там, где хочу, я хотел сбежать из дома, но проблема была в том, что я не знал – куда мне бежать. Я визуализировал ЛЮБИМЫЙ ДОМ, а жил в нелюбимом.

Я жил как зомби и играл главную роль в фильме «День сурка».

Дни не шли – они то тянулись противно, по-резиновому, то сыпались так, что я не успевал срывать листки календаря.

Я пил. Я был толстым и невезучим.

Обувь… О боже, это целая эпопея – у меня ПОСТОЯННО не было денег купить хорошие модные туфли.

У меня выработалось стойкое убеждение, что НИЧЕГО ИЗМЕНИТЬ НЕЛЬЗЯ. Я проиграл.

Если бы мне тогда описали, насколько я буду счастлив и что буду делать ТОЛЬКО ТО, ЧТО ХОЧУ, и общаться только с теми людьми, КОТОРЫЕ МНЕ НРАВЯТСЯ, я бы наверняка рассмеялся глупым истеричным смехом.

Я перестал верить в чудеса.

Знаешь, предел тогда наступил. Стоя на краю жизни, я подумал: у меня так мало времени впереди, так почему же я не могу послать всех к чертовой бабушке и не заняться очень простой вещью – жить той самой жизнью, которую визуализирую.

#### **И я сделал это!**

Стиснув зубы, я дал себе клятву, что МОЯ РЕАЛЬНАЯ ЖИЗНЬ БУДЕТ СООТВЕТ-СТВОВАТЬ ТОЙ, ЧТО Я ВИЗУАЛИЗИРУЮ.

Дальше… Дальше было что-то невообразимое: ЖИЗНЬ УСЛЫШАЛА МЕНЯ. Она спросила: ты уверен? ты справишься?

И сквозь слезы радости, восторга и страха перед собственной наглостью я решительно ответил: да!

С тех пор прошло несколько лет.

В моей жизни все круто поменялось, и я с ужасом думаю, что было бы, если бы я не решился выбрать такую жизнь, какой живу теперь…

Меня спасло то, что я вопреки всему – страхам, обстоятельствам, мнению окружающих и другим препятствиям – выбрал самое нелогичное, что вообще может быть у напичканного современными установками человека – визуализировать то, что люблю ИМЕННО Я, а потом строить свою жизнь исходя из того, что увидел.

Я сделал это! Вау!

Но я пошел еще дальше – я НАУЧИЛСЯ ПЕРЕДАВАТЬ ЭТОТ ОПЫТ другим людям.

Вот, обращается ко мне женщина: общага, зарплата – говорить даже не буду, чтобы тебя не рассмешить. В глазах сквозит безысходность.

И в ней я вижу себя вчерашнего.

Она – там, где есть этот жестокий выбор: заниматься хрен знает чем, ради детей, ради выживания, или нищета. Жить плохо – или не жить никак.

И когда я говорю, что можно заниматься ЛЮБИМЫМ ДЕЛОМ и получать за это ДОСТОЙНОЕ ВОЗНАГРАЖДЕНИЕ, – она не верит. Она перестала верить в чудеса. А когда я ей – уже несколько лет живущей в одиночестве, говорю, что можно встретить ИМЕННО ТОГО МУЖЧИНУ, КОТОРЫЙ ЕЙ НУЖЕН (а не «что подкинет жизнь»), – она смотрит на меня как на доброго, но наивного Гудвина.

ОНА НА-ВИ-ЗУ-А-ЛИ-ЗИ-РО-ВА-ЛАСЬ!

И я начинаю делать то, чему научился за эти годы: возвращать человека не просто к жизни, а к **жизни свободного человека**.

Теперь я точно знаю, чего хочется каждому человеку. Точнее, любому более-менее адекватно мыслящему человеку.

**Ему хочется заниматься любимым делом и получать за это достойное вознаграждение.**

Но чтобы такая жизнь стала реальностью, вначале ее надо УВИДЕТЬ.

Много лет я работал в сфере рекламы. Кроме размещения рекламы, мы занимались дизайном. И вот приходит рекламодатель и говорит: сделайте мне классный макет.

Мы делаем очень хороший макет. Он приходит и говорит: «Неееет, ребята, это вообще не то».

Мы спрашиваем: «А что ..то"?»

Рекламодатель глупо водит пальцами и предлагает нам сходить туда, не знаю куда, и принести то, не знаю что.

Эту работу можно было делать бесконечно.

Чтобы понять, что ПОЛУЧИЛОСЬ ТАК, КАК НАДО, необходимо результат сравнить с планом, чертежом, рисунком, по которому создавался проект.

Но если нет первоначального плана, то как сравнивать?..

Визуализация – это и есть «чертеж, по которому создается проект».

Итак, для того чтобы будущее ОПРАВДАЛО ТВОИ ОЖИДАНИЯ, должно соблюдаться два простых принципа:

• ты видишь (ладно, упрощу задачу – пытаешься увидеть) будущее, то есть ВИЗУАЛИ-ЗИРУЕШЬ;

• ты любишь то, что визуализируешь.

Есть люди, которые пытаются себя обмануть: они занимаются нелюбимым делом. Или любимым, но не получают за него достойное вознаграждение. Или не получают признания и поддержки. Или живут не с тем. Или живут не там.

Начинаю общаться с таким человеком, и в какой-то момент мы оба понимаем, что он относится к такой жизни как к временному периоду. А вот когда-нибудь все поменяется…

**Выходит, я прав: любому более-менее адекватно мыслящему человеку хочется заниматься любимым делом и получать за это дело достойное вознаграждение и при этом иметь надежный «тыл».**

> Это базовое желание ЛЮБОГО нормального человека: заниматься тем, чем хочется, получать за это высокий доход и иметь надежный тыл в виде близких людей, которые тебя поддерживают.

Теперь давай проверим, что творится в твоей жизни. Прочитай утверждения.

• Я занимаюсь любимым делом, это мой дар, мой талант и мое призвание.

• Я получаю за свою работу достойное вознаграждение.

• Рядом со мной любимые люди, которые поддерживают меня, они любят и принимают меня.

• Моя деятельность получает признание, я могу с гордостью говорить о том, чем конкретно занимаюсь.

Если ты не даешь ответ «да» на все четыре утверждения, то это проблема, серьезная проблема. Это твоя душевная боль и непрекращающееся томление Духа.

Кстати, если ты, предположим, даешь 3 «да» и 1 «нет», то ты обманываешь меня и себя – эти четыре утверждения гармоничны и взаимосвязаны, стоит одному аспекту выпасть, как рушатся все остальные. Не занимайся самообманом!

Я несколько лет работаю с людьми и помогаю им найти высокодоходное любимое дело (но вначале его УВИДЕТЬ). И выстроить гармоничные отношения с родными и близкими.

Часто люди старательно делают все возможное, чтобы не быть счастливым человеком.

Например, занимаются нелюбимым делом. Иногда ГОДАМИ! Иногда ВСЮ ЖИЗНЬ! Хотя бы потому, что на нелюбимой работе платят деньги или потому что страшно что-то менять.

Или занимаются любимым делом, но не знают, как сделать его высокодоходным (они НЕ ВИДЯТ возможности совместить два этих пункта).

Каждый аспект: самореализация, деньги, отношения требуют серьезного внимания и тщательной проработки. И все это нужно ВИДЕТЬ.

И я научу в своей книге, как именно это сделать.

Часто люди живут в иллюзиях, например, занимаются любимым делом и думают, что их таланты ДОЛЖНЫ заметить и оценить. Но в итоге становятся «непризнанными талантами». Еще нередко мне говорят: «У меня плохие отношения с близкими, но когда я буду много зарабатывать, это меня "реабилитирует"», то есть они надеются «купить» деньгами хорошие отношения. Есть люди, которые занимаются какими-то быстрыми и рискованными заработками (типа финансовых пирамид), и утверждают, что получают признание благодаря этому, а на деле втягивают в рискованные мероприятия разных людей исключительно для получения личного дохода («придумывая» себе призвание, интерес к этому делу и пользу другим людям).

Есть еще одна опасная иллюзия: люди узнают, что «в интернете можно много зарабатывать» (и это так современно!), и начинают искать подобный заработок, но интернет-бизнес является лишь каналом донесения информации и распространения (это ИНФОРМАЦИ-ОННАЯ ПЛОЩАДКА), но должно быть ДЕЛО, которое подобным образом продвигается. А «заработок в интернете ради заработка» – это тупик и разочарование.

Ты знаешь, как все это совместить: любимое дело, высокий доход, гармоничные отношения, признание?

#### **Я – знаю!**

Задача сложная, но более чем реальная. А главное – необходимая (естественно, если ты ценишь свою жизнь).

Я почти до 40 лет занимался нелюбимым делом. И не получал достойный доход. И мои взаимоотношения с людьми оставляли желать лучшего. Про признание вообще молчу…

Жизнь научила и заставила. Мудрые Учителя нашлись и подсказали. А я принял опыт, развил его и готов научить других.

Так появилась эта книга.

#### **Я завидую тебе – ты получаешь ГОТОВЫЕ РЕШЕНИЯ.**

У тебя будет ЛЮБИМОЕ ДЕЛО, и это дело будет приносить СЕРЬЕЗНЫЙ ДОХОД не через десяток лет, как у меня, а совсем скоро. А еще у тебя будут гармоничные отношения с людьми и миром вообще – и случится это также не КОГДА-НИБУДЬ, а очень скоро. Ты стоишь перед будоражащим воображение выбором: оставить все, как есть, или начать жить жизнью СВОБОДНОГО ЧЕЛОВЕКА.

Ты можешь развернуться и уйти – это твой выбор и твое решение, и я не стану тебя осуждать – разучился. Хотя, скорее всего, ты сам себя когда-нибудь станешь осуждать.

Да, там, позади, синица в руках и теплые тапочки… Там – зона комфорта, которая держит крепче любой тюрьмы.

Но я предлагаю осмелеть настолько, чтобы выйти из тени на свет, из несвободы и зависимостей в мир феноменальных возможностей и восхитительных побед.

Шанс есть. Он есть всегда.

Просто чем позже человек делает важный выбор, тем дороже ему придется заплатить за свободу, возможность заниматься любимыми делами и быть самим собой.

Ты чувствуешь, что я ДЕЙСТВИТЕЛЬНО занимаюсь ЛЮБИМЫМ ДЕЛОМ? Это передается через те слова, которые я написал, а ты читаешь? Если Я МОГУ, то почему не может кто-то другой?

Если ты ГОТОВ жить другой жизнью, если готов стать Героем и авторитетом для собственных детей (даже если им 30 лет) – действуй!

И я помогу тебе!

Для того чтобы понять, насколько серьезно менялись мои представления относительно визуализаций, я печатаю статью, которую написал еще несколько лет назад и разместил на своем сайте (http://leonidkayum.ru). Называется она так:

#### **ЛОШАДИНАЯ МОЩЬ И ПОЛОВОЕ БЕССИЛИЕ ВИЗУАЛИЗАЦИИ, ИЛИ КАК СДЕЛАТЬ ВИЗУАЛИЗАЦИЮ ПО-НАСТОЯЩЕМУ ЭФФЕКТИВНОЙ.**

«Все детство я мечтал о лошадке…

С некоей долей иронии и скептицизма можно предположить, что для достижения своей мечты я занимался визуализацией.

Точнее, использовал "самые эффективные приемы визуализации": я рисовал лошадок в тетрадке, а рядом – рисовал себя, я делал аппликации: вырезал фотографии понравившихся лошадок, а рядом канцелярским клеем приклеивал свои фотографии, да много чего еще делал…

Но самое главное – я делал это с вдохновением и азартом. И ВЕРИЛ В ТО, ЧТО ВСЕ У МЕНЯ ПОЛУЧИТСЯ!

#### **Кстати, лошадки у меня нет до сих пор…**

…потом я стал взрослым и познакомился с НАСТОЯЩЕЙ (ну как бы ВЗРОСЛОЙ) визуализацией. Я позабыл свой детский опыт (в самом деле, зачем он мне?).

#### **И стал визуализировать.**

Я читал многотиражные книжки, где описывалась НАСТОЯЩАЯ визуализация, делал, можно сказать, все "по-науке".

Результат многолетних опытов можно сформулировать одним словом – НИ-ЧЕ-ГО! **А потом я поумнел.**

И понял, что если в сотне книжек написано одно, а "по-факту" этого нет, то верить надо все-таки тому, что видишь, каким бы "серьезным" ни был авторитет авторов книг.

И вот сегодня я расскажу о визуализации все, что знаю. Я расскажу, почему она не работает и как сделать так, чтобы она стала мощным инструментом изменения жизни.

Вам придется сначала поспорить со мной, не согласиться, а потом… скорее всего, под напором фактов согласиться и делать так, как я предлагаю.

#### Итак, начнем с "веселой" статистики.

Надо сказать, что любая статистика – однобока. Например, когда я учился в педагогическом университете, существовала такая статистика: "от 50 до 100 % всех девушек индустриально-педагогического факультета после второго курса выходят замуж". И тут же у далекого от специфики факультета человека возникал вопрос: что же это за факультет такой сказочный и развеселый, где поступление на факультет практически синоним замужества, и появлялась картинка, на которой толпа будущих "трудовичек" бежит в ЗАГС. Хотя все было намного прозаичнее. На факультете девушек практически не было, и если ЕДИНСТВЕН-НАЯ девушка, учащаяся на курсе, выходила замуж, то получалось 100 %, а если одна из двух – то "какие-то" 50 %...

Так вот, с визуализацией то же самое.

Ей начинает заниматься контингент подготовленный – позитивный (то есть, с НЕКРИ-ТИЧЕСКИМИ ВЗГЛЯДАМИ, а если быть конкретнее, то с "магическим мышлением"). Тот, который видит исключительно положительные примеры и абсолютно не обращает внимание на отрицательный опыт.

Например, одна дама говорит мне: "А я читала в книге, что женщина вырезала из журнала картинку с экзотическим видом, а на картинку наклеила свою фотографию. И вот, прошло 4 (!) года, она накопила денег и приехала на один остров. Она посмотрела с горы на море и пальмы и поняла (!), что эта **та самая** местность – с картинки!".

Я в ответ говорю: "Это единичный случай, и потом, местность может быть просто похожей, а может, история и вовсе выдуманная или слегка приукрашенная", но большинство "визуализаторов" это не убеждает. Так же, как не убеждает тот факт, что человек в той или иной степени в течение дня занимается визуализацией несколько десятков раз, а потом отрицательный опыт отбрасывается, а ОДИН случайный пример раскручивается и тиражируется.

(И вообще – что это за женщина? Она лично вам это рассказала или в книжке по визуализации написано?..)

Но позвольте… Если прием срабатывает один раз на сотню случаев, то это никакая не "техника" – это какой-то "генератор случайных чисел".

Представьте: вы пошли на охоту. Ружье есть и зверье есть, только "по-статистике" срабатывает каждый сотый патрон. То есть, 99 раз вы нажимаете на курок, но вместо пули из дула вылетает некий "пук", и только СОТЫЙ (!) заряд выстреливает. Хотя к тому времени вам уже надоедает стрелять по серьезным целям и вы палите наугад – в дерево или столб, в которые, собственно, и попадаете.

Но визуализация не просто неэффективна – она ОПАСНА!

Дело в том, что ОГРОМНОЕ количество людей ГОДАМИ визуализирует и ЖДЕТ: ведь , цель не может прийти СРАЗУ, ТАМ (ну, во Вселенной) она должна пройти некоторые бюрократические препоны, и только когда все необходимые «подписи» собраны, пазл сложится (ОБЯЗАТЕЛЬНО!)".

А теперь я расскажу вам, как на самом деле визуализация приводит людей к раздвоению личности и прочим милым психиатрическим "пустякам".

Итак. Вы создали так называемый "Коллаж желаний" (или "Альбом мечты", что сути не меняет).

Например, на вашей стене появилось фото крутой спортивной тачки, в которую вы аккуратно вклеили свой счастливый лик.

Как вариант: вы нашли фотку острова Бали и также прилепили туда свою скромную персону, либо женщина находит фотографию принца, отрезает на изображении его жену и ставит на ее место себя, любимую.

Хотя, все эти манипуляции могут совершаться мысленно, без применения подручных средств, что, в принципе, сути не меняет.

А потом человек ЗАПУСКАЕТ КАРТИНКУ ВО ВСЕЛЕННУЮ.

Другими словами, СОЗДАЕТ ПАРАЛЛЕЛЬНУЮ ВИРТУАЛЬНУЮ ЖИЗНЬ.

Теперь человеку приходится "жить на две жизни" (как некоторым "грешным" мужчинам – на две семьи).

Вспомним "Закон сообщающихся сосудов". Вода стремится занять один и тот же уровень в ОБОИХ сосудах.

При визуализации то же самое: чем активнее, ярче, эмоциональнее вы "живете" виртуальной жизнью, тем "беднее" становится ваша **реальная жизнь**.

"Параллельные прямые не пересекаются", а поскольку ваши жизни именно ПАРАЛ-ЛЕЛЬНЫ, они НИКОГДА не станут одним целым. Точнее, могут пересечься СЛУЧАЙНО, не из-за визуализации, а исходя из плавной логики жизни, и не ЗАВТРА, когда действительно НАДО, а через МНОГО-МНОГО ЛЕТ, когда про мечту и думать забыли.

Если в этом месте вы хотите со мной поспорить, то, скорее всего, вы невнимательно читали про статистику.

Говорят, фильм "Секрет" принес авторам многомиллионный доход. Их "визуализация" сработала. Только вам от этого не легче. Ведь легко показывать в ярких красках, как "сказка становится былью".

Миллионы зрителей фильм посмотрели, но 99 % так и осталось у разбитого корыта… Но не все так печально.

В визуализации есть здравое зерно и "боевой заряд".

**Именно про это я вам сейчас и расскажу.**

Этот ..секрет" знают некоторые профессиональные спортсмены.

Именно на примере работы с телом проще всего показывать, как именно пользоваться визуализацией.

Дело в том, что с шестидесятых годов прошлого века многие спортсмены экстра-класса используют визуализацию, причем достаточно успешно, но здесь есть одно "но".

#### Я сказал "спортсмены экстра-класса", то есть люди, имеющие и без всяких визу**ализаций высокие результаты.**

Например, это прыгуны с шестом, прыгуны в воду, синхронисты.

То есть представители технически сложных видов спорта.

Они многолетними тренировками наработали ПРАВИЛЬНУЮ технику, а при помощи визуализации ее ВСЕГО ЛИШЬ оттачивают.

Если футболист, который не имеет НИКАКОГО опыта прыжков с шестом, начнет использовать визуализацию, то, мне кажется, хорошего результата не получит.

И все-таки именно в физических упражнениях нужно искать ключ к эффективной работе визуализации.

Предположим, мужчина, имеющий "пивной животик" решает, что он должен иметь мощный плоский пресс.

Он, кроме самого главного – выполнения физических упражнений, – начинает использовать визуализацию.

Он находит в интернете картинку атлета с примечательным прессом, фото распечатывает и размещает в квартире на самом видном месте.

Если только поиском и приклеиванием на стене понравившейся фотки он и ограничится, то будет создана та сама ВИРТУАЛЬНАЯ жизнь.

Но наш мужчина знаком с настоящим секретом визуализации, поэтому все делает ПРА-ВИЛЬНО.

Он начинает "качать пресс".

И в процессе выполнения упражнения использует ТОТ САМЫЙ заветный КЛЮЧ.

Он СИЛОЙ МЫШЦ старается подогнать РЕАЛЬНОЕ "пивное брюшко" под то, что изображено на фото. Именно это искусственное ПРИТЯГИВАНИЕ виртуальной жизни к реальной и является ГЛАВНЫМ СЕКРЕТОМ ВИЗУАЛИЗАЦИИ.

Он втягивает живот, причем не только во время выполнения упражнения, но и видя фотографию или просто вспоминая о ней, например, когда стоит возле меню в столовой (что подсказывает ему, на каких блюдах и каком количестве нужно остановиться и какие – игнорировать).

Это самое движение 99 % всех практикующихся и упускают, то есть, "качая пресс", они продолжают держать живот расслабленным, выпуклым.

Если с физическими упражнениями все более-менее понятно, то как быть с жизненными целями? Какое "притягивание" в данном случае актуально? Что является в жизни тем самым "втягиванием живота"?

Точного определения этого явления нет, но можно с большой долей вероятности сказать, что это некий "конгломерат" из **МОТИВАЦИИ, ЭНЕРГЕТИКИ, ВНИМАНИЯ и УМЕНИЯ РАБОТАТЬ С ЦЕЛЬЮ**.

Под каждым из аспектов я подразумеваю не совсем то, о чем вы, скорее всего, сейчас подумали, и что растиражировано "гуру визуализаций".

Вот такая статья. Тогда, несколько лет назад, я только нащупал ту информацию, которой делюсь теперь.

В этой книге сосредоточена **сверхновая информация** о том, как **правильно и эффективно визуализировать**.

Информация дается отдельными уроками.

**Вообще, визуализировали люди всегда, начиная с древнейших времен, рисуя мамонта на скалах и себя с оружием в руках – убивающих этого мамонта.**

Разница была только в том, что после визуализации (то есть метафизической работы) была практика.

Времена меняются, и сами визуализации меняются в корне – то, что еще лет 20 назад более-менее работало, сегодня окончательно растеряло свою актуальность и эффективность, а люди продолжают визуализировать.

#### **Получая МАКСИМУМ 10–20 % от желаемого.**

А если что-то и получают, то далеко не за счет визуализации.

Проблема не в том, что визуализация – это пусть соблазнительная и приятная, но ТЕО-РИЯ. Нет, визуализация действительно дает практический результат, другое дело, что выполняется визуализация НЕПРАВИЛЬНО.

Из моей книги ты узнаешь, как это делать ПРАВИЛЬНО.

ПРАВИЛЬНО – это значит ПОЛУЧАЯ РЕЗУЛЬТАТ.

# **Начало визуализаций**

<span id="page-14-0"></span>Для того чтобы визуализация РАБОТАЛА, мало просто представлять цель. Должно быть задействовано четыре аспекта:

- 1. Воображение.
- 2. Соответствие цели.
- 3. Сила намерения.
- 4. Технологии визуализаций.

Именно эти 4 пункта нужно развивать, чтобы визуализации работали.

**\* \* \***

По поводу того, что с этого момента я пишу не «визуализация», а «визуализации»: на самом деле, технология НЕОДНОРОДНА и содержит алгоритмы САМОДОСТАТОЧНЫЕ, независимые друг от друга, по сути – это разные технологии визуализации.

## **Воображение**

<span id="page-15-0"></span>Невозможно визуализировать из любого состояния – если ты находишься в глубокой депрессии, чем-то озабочен, думаешь об одной проблеме, а решить визуализацией хочешь другую, – поверь, в момент «закладки» первоначального импульса в программу будет задана какая-нибудь ошибка, визуализация будет происходить с искажениями. А как говорят программисты: «дерьмо на входе – дерьмо на выходе» – то есть, если ошибка будет в самом начале, то в итоге она не только никуда не денется, а «раздуется» до критических размеров.

Именно поэтому все визуализации должны идти из определенного состояния, которое мы, для простоты понимания, назовем «Трансом».

Кроме того, если у человека отсутствует воображение или оно слабо развито, то визуальные образы получатся слишком неживые, механистические, примитивные.

#### **Именно поэтому эта книга начинается с развития воображения.**

Ниже будут приведены уроки, на каждый из которых нужно тратить 5–15 минут за один подход (на этапе изучения), при наличии времени можно выполнять несколько таких «подходов» в день.

Можно поступить двумя способами: или полностью освоить один урок, а затем переходить ко второму, или несколько раз повторять все уроки подряд «от и до».

**Важно:** еще совсем недавно положение тела при визуализации считалось неважным. А в некоторых источниках напрямую рекомендовалось выполнять их лежа (чтобы визуальные образы отражались «на потолке» или «на небе»). Четких и логичных объяснений при этом не было.

<span id="page-15-1"></span>Но правильным будет все-таки взгляд вперед (с закрытыми глазами), при этом взгляд должен быть на 5–10 % выше уровня горизонта. То есть визуализатор занимает положение стоя или сидя.

### **Урок № 1. Видение**

**Увидеть больше, чем способны это сделать глаза… Разглядеть шанс там, где другие видят только проблему… Выйти за пределы…**

На этом уроке мы сделаем первый шаг в сторону ви́дения.

Упражнения выполняются сидя. Более сложный вариант – стоя.

Лежа их выполнять я не рекомендую: выработается стереотип все воспринимать в «лежачем» положении, то есть на потолке – ориентация не соответствует жизненной.

Вначале их лучше выполнять в затемненном помещении и с закрытыми глазами.

На более продвинутом уровне можно делать с открытыми глазами (используя особый «магический взгляд») и при любом освещении.

#### **Упражнение № 1. Фигуры**

Подготовь «внутренний экран» – то есть пространство, которое ты видишь закрытыми глазами.

Если на нем мелькают различные картинки, лица, обрывки текстов, то нужно мягко «стереть» все это, максимально очистив «внутренний экран».

Вначале мы используем три фигуры: квадрат, круг, треугольник.

Выбери фигуру, которая тебе нравится больше всего.

Мы работаем со следующими цветами:

*красный оранжевый желтый зеленый голубой синий фиолетовый белый черный серебристый*

Выбери симпатичный цвет (кроме черного и фиолетового, поскольку если ты выбираешь именно эти цвета, то сам факт такого выбора говорит об определенных психологических проблемах).

Представь на «внутреннем экране» выбранную фигуру выбранного цвета.

Пусть это будет зеленый треугольник.

Если у тебя воображение развито слабо и ты не можешь сразу разглядеть фигуру и цвет, то начинай плавно прорисовывать фигуру, например виртуальной кисточкой.

О психологических проблемах также говорит то, что у тебя получается не совершенно ровная фигура, а фигура с рваными краями, искаженными линиями, раздвоенная фигура, слишком маленькая или, напротив, чрезмерно большая.

Предположим, что у тебя в конце концов получился зеленый треугольник.

Представь, что он меняет цвет на заданный тобой, например, становится желтым.

Качественно представив теперь уже желтый треугольник, снова меняй цвет.

В идеале на смену цвета должно уходить не более 2–3 секунд.

Фиксировать фигуру нужно порядка 10–20 секунд.

**Смена цвета может происходить разными способами:**

• моментально наполняться нужным цветом;

• вначале нужный цвет слабо проявляется, а потом начинает «зреть», становиться сочнее и ярче;

• цвет может «приходить» с какой-то стороны и постепенно вытеснять предыдущий цвет.

Перебрав все цвета (исключенные – в том числе – с них просто не нужно начинать), ты переходишь ко второму шагу – смена фигуры.

#### **Вернись к зеленому треугольнику.**

Представь, что зеленый треугольник плавно превращается в зеленый круг, затем зеленый же квадрат.

Затем зеленый квадрат преврати в квадрат любого другого цвета, и снова «прогоняем» цикл.

Более сложный этап – переход от одной фигуры одного цвета к другой фигуре другого цвета. Например, от зеленого треугольника к красному кругу.

И вообще, развитое ви́дение в том и заключается, что ты видишь не ограниченное количество цветов, а целую гамму. Например, я показал несколько цветов, а ведь на самом деле оттенков миллионы, и желательно их по максимуму использовать.

На рисунке 1 представлено несколько вариантов синего (голубого), зеленого и красного.

Например, у северных народов особое отношение к снегу (они его видят бо'льшую часть своей жизни), поэтому они различают ДО 100 оттенков белого цвета.

И еще одна важная вещь. Есть некоторые цвета, которые нужно тренировать по минимуму: это черный, фиолетовый, темно-коричневый и все близкие к ним цвета.

#### **Упражнение № 2. Движение фигур**

Следующий этап – приближение и удаление фигур, перемещение их по «внутреннему экрану».

Думаю, это упражнение особых вопросов не вызовет.

Приближай фигуры, удаляй их на несколько метров, перемещай по внутреннему экрану, клонируй, визуализируй одновременно две и больше разных фигур разного цвета.

#### **Упражнение № 3. Объем**

На этом этапе мы делаем то же самое, только теперь работаем не с фигурами, расположенными на плоскости, а с объемными фигурами.

Превращаем круг – в шар, квадрат – в куб, треугольник – в конус или пирамиду.

В конце добавь вращение фигур вокруг своей оси…

На этом мы заканчиваем первый урок.

<span id="page-17-0"></span>*В самом конце не забудь «очистить» «внутренний экран» от следов своей работы. Для этого нужно представить экран белого или светло-серебристого цвета. Сделай выдох, проведи ладонями по лицу сверху вниз и открой глаза…*

### **Урок № 2. Продвинутое видение**

Задам тебе вопрос…

Степень точности, с которой ты на него ответишь, будет говорить о том, насколько ясно ты живешь…

Представь, что мы с тобой не виделись… ну, скажем, три года. И вот случайно встречаемся… Предположим, в «Шереметьево»…

Я спрашиваю: «Как дела? Как прошли эти три года?»

Представил ситуацию?

И что ты мне ответишь?

#### **Какое прошлое ты опишешь из 2020 года?**

Оно ясное и понятное? Или мутное, как в тумане?

Состоялась ли у тебя хоть какая-то трансформация личности?

Если жизнь при взгляде из будущего в прошлое неясная, то можно точно сказать, что твое будущее сейчас – расплывчато, твой список жизненных целей пуст…

А теперь – продолжим обучение. Вначале в течение нескольких минут выполни упражнения урока № 1 (или какую-то часть урока).

#### **Упражнение № 4. Виртуальная каллиграфия**

Закрой глаза, окрась внутренний экран в какой-нибудь светлый цвет. Теперь виртуальной кистью/пером напиши на нем свое имя. Предположим, я пишу так.

# Леонид Каюм

Теперь я меняю ШРИФТ и ЦВЕТ (можно сначала поменять шрифт и только следующим этапом – цвет).

Теперь находим комфортный шрифт и цвет (можно заодно корректировать размер). «Поиграем» шрифтами, размером, цветом текст, а также другими визуальными эффектами, например, добавим тень.

Более сложный уровень – задавать ЛЮБОЙ фон (цвет внутреннего экрана).

Когда стало получаться с именем, прорабатывай другие слова и понятия, например:

- Радость
- Жизнь
- Процветание
- Мир
- Вселенная
- Любовь
- Бог

Опять же, меняй шрифт, размер, цвет, фон…

**Теперь закончи урок и продолжи его тогда, когда будешь на улице.**

Возьми любое слово, например «Богатство».

Проработай его на внутреннем экране.

Теперь зафиксируй картинку с надписью и подними голову, «глядя» закрытыми глазами в небо.

Теперь резко открой глаза.

Надпись должна проявиться на небе.

**Текст, скорее всего, продержится несколько секунд, затем растает.**

<span id="page-18-0"></span>Пиши на небе разные слова, утверждения, аффирмации, формулируй цели, обращения к Высшим Силам, молитвы, мантры, рисуй символы и целые картины.

### **Урок № 3. Объемное видение**

#### *Как ты думаешь, возможно ли увидеть обратную сторону Луны?*

Сегодня наша задача – научиться видеть то, что глаза в принципе не приспособлены видеть.

**Объемное ви́дение – это видение объекта СО ВСЕХ СТОРОН (со всех точек зрения).**

Вообще, в основе этого навыка лежит способность человека «выходить» из физического тела и «видеть» всем собой.

В жизни он иногда встречается в экстренных ситуациях, но наша задача – сделать этот процесс управляемым.

Начнем с малого.

Возьми спичечный коробок или что-то равнозначное ему.

Положи его на стол перед собой. Теперь посвяти несколько минут тому, чтобы изучить коробок, все его особенности, форму, цвет, возможные рисунки и надписи.

#### **Начинаем тренировку объемного ви́дения.**

Не двигаясь с места, «посмотри» на коробок с ОБРАТНОЙ стороны. Представь, как именно он выглядит, продержи такой взгляд несколько минут, постепенно усиливая яркость и четкость изображения.

Обратная «картинка» должна по своей реальности приблизиться к «картинке» той стороны, которую ты РЕАЛЬНО видишь.

Теперь рассмотри коробок со всех сторон.

Взглядом «обойди» его.

В работе не должно быть рывков, скачков – все делай плавно, не спеша.

То же самое упражнение выполняй с закрытыми глазами.

Попробуй разные предметы – по размеру, сложности формы, удаленности.

#### **Упражнение № 5. Автомобильные номера**

На улице подойди к любому автомобилю и, не глядя на него, повернись к нему спиной. Расслабься, улыбнись. Приготовься получать информацию.

Теперь нужно смотреть на автомобильный номер ВСЕМ СОБОЙ – своим телом, душой, минуя мозг – всей твоей сутью.

Будет здорово, если ты запишешь те варианты номеров, которые «увидел». Потом повернись и сравни. В этот момент очень важно никак не реагировать ни на ошибки, ни на совпадения. Здесь применяется тактика:

#### **УРАВНЯТЬ ПОБЕДУ С ПОРАЖЕНИЕМ.**

То есть эмоционально результат должен быть РАВНОЗНАЧЕН. В противном случае мозг, чтобы «не расстраивать» тебя, не будет давать эффекта ви'дения – он будет подкидывать какой-то один вариант. Естественно – не верный.

Вообще, при «просмотре» цифр они будут «скакать» – правильный ответ обильно «разбавлен» теми, что подкидывает логический ум. Рано или поздно ты научишься выбирать верный вариант.

#### **Упражнение № 6. «Рекламный щит»**

Встань от большого рекламного щита метрах в 30 (или дальше).

Естественно – спиной.

Естественно, предварительно не разглядывая его.

Пытайся получить информацию – что на нем изображено, какие есть цвета, надписи, цифры…

#### **Упражнение № 7. «Телевизор»**

Здесь тебе потребуется помощник. Им может быть и супруг(а), и ребенок, и внук…

#### **Отключи звук и сядь к телевизору спиной.**

Теперь помощник задает тебе простые вопросы о том, что именно на экране, кто там говорит, какие картины, пейзажи, животные и прочее.

Желательно, чтобы каналов было много, а в руках помощника пульт.

После твоего описания помощник рассказывает, что на самом деле там было.

Не нужно уделять подобным упражнениям много времени – лучше преврати ВСЮ жизнь в такую тренировку – например, «сканируй» автомобильные номера пару раз в день «по ходу дела», то есть возле дома, возле магазина, возле работы…

Можно выполнять совсем простое упражнение.

Купи набор цветной бумаги.

Во время выполнения упражнения размещай лист (с закрытыми глазами) магнитиком на холодильнике, а потом пытайся увидеть цвет.

Кстати, с холодильником ты можешь тренироваться и иначе: предположим, ты встал и подошел к холодильнику за маслом… Открой его и «посмотри» в него… спиной, «найди» масло. Потрать на попытку всего 5 секунд – этого достаточно для того, чтобы было развитие.

**Так же смотри (спиной!) на книжную полку, когда ищешь книгу или в окно – чтобы узнать утром, какая там погода.**

Те же самые упражнения можно делать и не отворачиваясь, а просто закрыв глаза. Или не спиной, а боком.

Ищи нужное положение и максимально эффективные зоны восприятия, например, подняв руки и обратив ладони в сторону объекта.

#### **Не устраивай «штурмовщины»! Тебе НЕКУДА СПЕШИТЬ.**

• Неверная стратегия: я это делать не умею, но сейчас пройду интенсивный курс, научусь и буду пользоваться.

• Верная стратегия: я это делать УЖЕ УМЕЮ, просто нужно умение поддерживать – каждый день понемногу.

Если ты ограничишь срок обучения какой-то датой, если скажешь себе, что через какое-то время станешь **видеть** – считай, что сам своими руками создал блок.

> Трансформация личности – процесс медленный и достаточно инертный. Сам навык придет раньше, чем ты это осознаешь.

<span id="page-20-0"></span>Кстати, дам подсказку – подсознание «плохо» читает ненужную в жизни информацию, поэтому старайся привести аргументы самому себе в пользу того, для чего именно тебе потребуется та информация, которую ты пытаешься получить…

### **Урок № 4. Предчувствие**

Предчувствие, оно же интуиция, оно же Голос Души, оно же подсказки Вселенной.

#### **Названий много – суть одна. Учись предчувствовать события.**

И пусть даже не в полном объеме и не дословно, но как минимум их «цвет», «атмосферу», полярность (плюс или минус), пользу для себя, важность.

Начни с очень простых шагов по развитию.

Предположим, звонит телефон. Прежде чем посмотреть, кто именно звонит, ты считываешь информацию, кто это может быть.

Плюс к этому – на уровне ощущений определяешь – какую эмоциональную окраску имеет этот звонок, какие придут новости – положительные, отрицательные или нейтральные.

После определенной практики у тебя это начнет получаться.

Второй шаг – ты, считав информацию, пытаешься ее незначительно «перекрасить», поменять эмоциональную окраску на более позитивную, радостную и устраивающую тебя.

Это похоже на хитрый прием «вытягивания» карты из колоды, когда игроку нужна **конкретная** карта.

В какой-то момент формулировка **«я угадал»** переходит в формулу **«я предсказал»**, а та в свою очередь трансформируется в разряд более сложных формул – **«я удачлив, события складываются наиболее благоприятным для меня образом»**.

Каждый человек имеет специальный инструмент для того, чтобы предугадывать события, и этот же инструмент помогает верно считывать сигналы Вселенной и верно на них реагировать (это и есть удача), и инструмент этот называется **«ощущения»**.

> Именно на уровне ощущений к нам приходит нужная информация, идеи, предсказания.

Пройдя первый этап, на котором мы учимся пользоваться этим уникальным инструментом, мы переходим ко второму этапу – мы учимся верно трактовать полученные сигналы, поскольку они приходят в довольно непривычном формате и нужно уметь переводить их на язык слов.

**Вообще, подобная практика имеет огромные преимущества:**

• человек не просто предугадывает, а формирует необходимые события, то есть управляет будущим, то есть создает новую судьбу;

• человек не попадает в «плохие» ситуации, заблаговременно получая нужную информацию и обходя препятствия стороной;

• человек освобождается от балласта деструктивных установок, ограничивающих его жизнь факторов;

• он получает мощный и чуткий инструмент взаимодействия с реальностью (Вселенной).

# **Соответствие цели**

<span id="page-22-0"></span>Важным аспектом визуализаций является **СООТВЕТСТВИЕ ЦЕЛИ**. Что это такое?

# **Конец ознакомительного фрагмента.**

<span id="page-23-0"></span>Текст предоставлен ООО «ЛитРес».

Прочитайте эту книгу целиком, [купив полную легальную версию](http://www.litres.ru/pages/biblio_book/?art=22119466) на ЛитРес.

Безопасно оплатить книгу можно банковской картой Visa, MasterCard, Maestro, со счета мобильного телефона, с платежного терминала, в салоне МТС или Связной, через PayPal, WebMoney, Яндекс.Деньги, QIWI Кошелек, бонусными картами или другим удобным Вам способом.